## SAP ABAP table /RPM/TS\_RES\_CAP\_ASSGN\_EXT {Structure Type Resource Detail Dashboard}

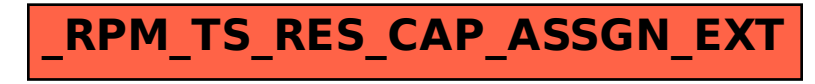